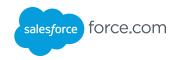

#### Overview

Use the Force.com SOAP API to create, retrieve, update, or delete records in Force.com from any external system that supports SOAP-based Web services, such as Java, .NET, or PHP client applications. With more than 20 different calls, the API also allows you to maintain passwords, perform searches, retrieve metadata information about objects and more.

## **Getting Started**

To generate the WSDL representing your environment, click **Setup | Develop | API**. The Enterprise WSDL is a strongly typed representation of your data, while the Partner WSDL is a loosely typed representation, ideal for writing generic clients that work across different organizations.

## **Summary Functions**

These are the fundamental calls needed for logging in, querying, creating, and deleting data:

| creating, and deleting data: |                                                                                                    |
|------------------------------|----------------------------------------------------------------------------------------------------|
| login()                      | Logs in and starts a client session.                                                                                                    |
| logout()                     | Ends the session of the logged-in user.                                                                                                    |
| invalidateSessions()         | Ends one or more sessions.                                                                                                    |
| create()                     | Adds one or more new individual records.                                                                                                    |
| delete()                     | Deletes one or more individual records.                                                                                                    |
| update()                     | Updates one or more existing records.                                                                                                    |
| undelete()                   | Undeletes records from the Recycle Bin.                                                                                                    |
| emptyRecycleBin()            | Deletes records from the Recycle Bin immediately.                                                                                                    |
| getDeleted()                 | Retrieves the IDs of individual deleted records for a specified timespan.                                                                              |
| getUpdated()                 | Retrieves the IDs of individual updated records for a specified timespan.                                                                              |
| convertLead()                | Converts a Lead into an Account,<br>Contact, or (optionally)<br>an Opportunity.                                                                        |
| merge()                      | Merges records of the same object type.                                                                                                    |
| process()                    | Submits an array of approval process instances for approval, or processes an array of approval process instances to be approved, rejected, or removed. |
| query()                      | Executes a query against the specified object and returns data that matches the specified criteria.                                                    |

| Summary Functions cont. |                                                                  |
|-------------------------|------------------------------------------------------------------|
| queryAll()              | Same as query(), but includes deleted and archived items.        |
| queryMore()             | Retrieves the next batch of records from a query.                |
| retrieve()              | Retrieves one or more records based on the specified record IDs. |
| search()                | Executes a text search in your organization's data.              |

# **Utility Calls**

These calls let you retrieve user information, send emails, and reset passwords:

| reset passwords:                |                                                                                  |
|---------------------------------|----------------------------------------------------------------------------------|
| <pre>getServerTimestamp()</pre> | Retrieves the current system timestamp from the API.                             |
| getUserInfo()                   | Retrieves personal information for the user associated with the current session. |
| resetPassword()                 | Changes a user's password to a system-generated value.                           |
| sendEmail()                     | Immediately sends an email message.                                              |
| setPassword()                   | Sets the specified user's password to the specified value.                       |

## **Primitive Data Types**

string

time

The API uses the following primitive data types: base64 Base64-encoded binary data. Boolean fields have one of these values: boolean true (or 1), or false (or 0). A set of bits. byte Date data. Unlike dateTime fields, date date fields contain no time value. dateTime Date/time values (timestamps). It's a 64 bit decimal. double Fields of this type contain numbers with int no fractional portion.

Character strings.

Time values.

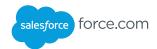

# **Describe Calls**

These calls let you dynamically retrieve information about objects and other aspects of an organization:

| describe FlexiPages()  Retrieves metadata details about a set of Lightning Pages. A Lightning Page is the home page for a mobile app that appears as a menu item in the Salesforce navigation menu.  Retrieves a list of available objects for your organization's data.  Returns information about both objects and themes available to the current logged-in user.  Retrieves metadata about page layouts for the specified object type.  Retrieves metadata about the primary compact layout for each of the specified object types.  Retrieves details about specified actions.  Retrieves an ordered list of objects in the logged-in user's default global search scope, including any pinned objects in the user's search results page Retrieves metadata (field list and object properties) for the specified object types.  Retrieves metadata (field list and object properties) for the specified object types.  Retrieves metadata (field list and object properties) for the specified object types.  Retrieves metadata (field list and object properties) for the specified object types.  Retrieves metadata (field list and object properties) for the specified object types.  Retrieves metadata (field list and object properties) for the specified object types.  Retrieves metadata (field list and object properties) for the specified object types.  Retrieves metadata (field list and object properties) for the specified object types.  Retrieves metadata (field list and object properties) for the specified object types.  Retrieves metadata (field list and object properties) for the specified object types.  Retrieves metadata (field list and object properties) for the specified object types.                                                                      | and other aspects of an org | ally retrieve information about objects<br>ganization:                                                                      |
|----------------------------------------------------------------------------------------------------|-----------------------------|----------------------------------------------------------------------------------------------------|
| describeAppMenu()  describe ApprovalLayout()  describe ApprovalLayout()  describeAvailable QuickActions()  describeData Category GroupStructures()  describe FlexiPages()  describeGlobal()  describe GlobalTheme()  describe Retrieves metadata about compact layouts for the specified in the request.  describe Sedrails about actions available for a specified object type.  describeData Category Groups()  describeDataCategory GroupStructures()  describe TlexiPages()  describe FlexiPages()  describe Retrieves available category groups along with their data category structure for entities specified in the request.  Retrieves metadata details about a set of Lightning Pages. A Lightning Page is the home page for a mobile app that appears as a menu item in the Salesforced navigation menu.  describe Global()  describe Retrieves a list of available objects for your organization's data.  Retrieves a wailable to the current logged-in user.  describeLayout()  describePrimary CompactLayouts()  describe Retrieves metadata about page layouts for the specified object type.  describe Retrieves metadata about the primary compact layout for each of the specified object types.  describe SearchScopeOrder()  describe SearchScopeOrder()  describe SearchScopeOrder()  describe SearchScopeOrder()  describe SearchScopeOrder()  Describes the SoftPhone layout(s) created for an organization.  Describes the apps and tabs that have been configured for the user.                                                                                                    | describeAllTabs()           | tabs-including Lightning Page<br>tabs-available to the logged-in user,<br>regardless of whether the user has                |
| ApprovalLayout()  describeAvailable QuickActions()  describe CompactLayouts()  describe CompactLayouts()  describeData CategoryGroups()  describeDataCategory GroupStructures()  describe FlexiPages()  describeGlobal()  describeGlobalTheme()  describeLayouts()  describeDataCategory GroupStructures()  describeGlobal()  describeGlobal()  describe Retrieves available category groups along with their data category structure for entities specified in the request.  Retrieves metadata details about a set of Lightning Pages. A Lightning Page is the home page for a mobile app that appears as a menu item in the Salesforce navigation menu.  Retrieves a list of available objects for your organization's data.  Returns information about both objects and themes available to the current logged-in user.  describeLayout()  describePrimary CompactLayouts()  describe SearchScopeOrder()  describe SearchScopeOrder()  describeSobjects()  describe SoftphoneLayout()  describe SoftphoneLayout()  describeTabs()  Describes the apps and tabs that have been configured for the user.                                                                                                    | describeAppMenu()           | in the Salesforce1 navigation menu or                                                                                       |
| QuickActions()         for a specified context.           describe         Retrieves metadata about compact layouts for the specified object type.           describeData         Retrieves available category groups for entities specified in the request.           describeDataCategory GroupStructures()         Retrieves available category groups along with their data category structure for entities specified in the request.           describe         Retrieves metadata details about a set of Lightning Pages. A Lightning Page is the home page for a mobile app that appears as a menu item in the Salesforce navigation menu.           describeGlobal()         Retrieves a list of available objects for your organizations data.           describe         Returns information about both objects and themes available to the current logged-in user.           describeLayout()         Retrieves metadata about page layouts for the specified object type.           describePrimary CompactLayouts()         Retrieves metadata about the primary compact layout for each of the specified object types.           describe SearchScopeOrder()         Retrieves details about specified actions.           Retrieves an ordered list of objects in the logged-in user's default global search scope, including any pinned objects in the user's search results page           describe SearchScopeOrder()         Retrieves metadata (field list and object properties) for the specified object types.           describe         Describes the SoftPhone layout(s) created for an organization.                                                                                                    |                             |                                                                                                    |
| Layouts for the specified object type.                                                                                                    |                             |                                                                                                    |
| CategoryGroups()         entities specified in the request.           describeDataCategory<br>GroupStructures()         Retrieves available category groups<br>along with their data category structure<br>for entities specified in the request.           describe<br>FlexiPages()         Retrieves metadata details about a set<br>of Lightning Pages. A Lightning Page is<br>the home page for a mobile app that<br>appears as a menu item in the Salesforce!<br>navigation menu.           describeGlobal()         Retrieves a list of available objects for your<br>organization's data.           describe<br>GlobalTheme()         Returns information about both objects<br>and themes available to the current<br>logged-in user.           describeLayout()         Retrieves metadata about page layouts<br>for the specified object type.           describePrimary<br>CompactLayouts()         Retrieves metadata about the primary<br>compact layout for each of the specified<br>object types.           describe<br>QuickActions()         Retrieves details about specified<br>actions.           Retrieves an ordered list of objects<br>in the logged-in user's default global<br>search scope, including any pinned<br>objects in the user's search results page           describe<br>Searchbe<br>SoftphoneLayout()         Describes the SoftPhone layout(s)<br>created for an organization.           describeTabs()         Describes the apps and tabs that have<br>been configured for the user.                                                                                                    |                             |                                                                                                    |
| describe FlexiPages()  Retrieves metadata details about a set of Lightning Pages. A Lightning Page is the home page for a mobile app that appears as a menu item in the Salesforce navigation menu.  Retrieves a list of available objects for your organization's data.  Retrieves metadata details about a set of Lightning Pages. A Lightning Page is the home page for a mobile app that appears as a menu item in the Salesforce navigation menu.  Retrieves a list of available objects for your organization's data.  Returns information about both objects and themes available to the current logged-in user.  Retrieves metadata about page layouts for the specified object type.  Retrieves metadata about the primary compact layout for each of the specified object types.  Retrieves details about specified actions.  Retrieves an ordered list of objects in the logged-in user's default global search scope, including any pinned objects in the user's search results page Retrieves metadata (field list and object properties) for the specified object types.  Retrieves metadata (field list and object properties) for the specified object types.  Retrieves metadata (field list and object properties) for the specified object types.  Retrieves metadata (field list and object properties) for the specified object types.  Retrieves metadata (field list and object properties) for the specified object types.  Retrieves metadata (field list and object properties) for the specified object types.  Retrieves metadata (field list and object properties) for the specified object types.  Retrieves metadata (field list and object properties) for the specified object types.  Retrieves metadata (field list and object properties) for the specified object types. |                             |                                                                                                    |
| describe FlexiPages()  of Lightning Pages. A Lightning Page is the home page for a mobile app that appears as a menu item in the Salesforce navigation menu.  describeGlobal()  Retrieves a list of available objects for your organization's data.  Returns information about both objects and themes available to the current logged-in user.  describeLayout()  Retrieves metadata about page layouts for the specified object type.  Retrieves metadata about the primary compact layout for each of the specified object types.  describeQuickActions()  Retrieves details about specified actions.  Retrieves an ordered list of objects in the logged-in user's default global search scope, including any pinned objects in the user's search results page (actions)  Retrieves metadata (field list and object properties) for the specified object types.  Retrieves metadata (field list and object properties) for the specified object types.  Describes the SoftPhone layout(s) created for an organization.  Describes the apps and tabs that have been configured for the user.                                                                                                    |                             | along with their data category structure                                                                                    |
| describe GlobalTheme()  describeElayout()  describePrimaryCompactLayouts()  describe QuickActions()  describeSearchScopeOrder()  describeSobjects()  describe SoftphoneLayout()  describeTabs()  describeTabs()  Returns information about both objects and themes available to the current logged-in user.  Retrieves metadata about page layouts for the specified object type.  Retrieves metadata about the primary compact layout for each of the specified object types.  Retrieves details about specified actions.  Retrieves an ordered list of objects in the logged-in user's default global search scope, including any pinned objects in the user's search results page object types.  Describes the SoftPhone layout(s) created for an organization.  Describes the apps and tabs that have been configured for the user.                                                                                                    |                             | of Lightning Pages. A Lightning Page is<br>the home page for a mobile app that<br>appears as a menu item in the Salesforce1 |
| and themes available to the current logged-in user.  describeLayout()  describePrimary CompactLayouts()  describe QuickActions()  describe SearchScopeOrder()  describeSobjects()  describe SoftphoneLayout()  Describes Tabs()  and themes available to the current logged-in user.  Retrieves metadata about the primary compact layout for each of the specified about types.  Retrieves details about specified actions.  Retrieves an ordered list of objects in the logged-in user's default global search scope, including any pinned objects in the user's search results page object types.  Describes the SoftPhone layout(s) created for an organization.  Describes the apps and tabs that have been configured for the user.                                                                                                    | describeGlobal()            |                                                                                                    |
| describelayout()  describePrimary CompactLayouts()  describe QuickActions()  describe SearchScopeOrder()  describeSobjects()  describe SoftphoneLayout()  Describes SoftphoneLayout()  describe SearchScopeTabs()  describe SoftphoneLayout()  describe SoftphoneLayout()  Describes the apps and tabs that have been configured for the user.                                                                                                    |                             |                                                                                                    |
| compact layout for each of the specified object types.  describe QuickActions()  Retrieves details about specified actions.  Retrieves an ordered list of objects in the logged-in user's default global search scope, including any pinned objects in the user's search results page  Retrieves metadata (field list and object properties) for the specified object types.  describe SoftphoneLayout()  Describes the SoftPhone layout(s) created for an organization.  Describes the apps and tabs that have been configured for the user.                                                                                                    | describeLayout()            |                                                                                                    |
| QuickActions()       actions.         Retrieves an ordered list of objects in the logged-in user's default global search scope, including any pinned objects in the user's search results page         Retrieves metadata (field list and object properties) for the specified object types.         describe SoftphoneLayout()       Describes the SoftPhone layout(s) created for an organization.         Describes the apps and tabs that have been configured for the user.                                                                                                    |                             | compact layout for each of the specified                                                                                    |
| describe SearchScopeOrder()  in the logged-in user's default global search scope, including any pinned objects in the user's search results page  Retrieves metadata (field list and object properties) for the specified object types.  describe SoftphoneLayout()  Describes the SoftPhone layout(s) created for an organization.  Describes the apps and tabs that have been configured for the user.                                                                                                    |                             |                                                                                                    |
| describeSObjects()       object properties) for the specified object types.         describe SoftphoneLayout()       Describes the SoftPhone layout(s) created for an organization.         describeTabs()       Describes the apps and tabs that have been configured for the user.                                                                                                    |                             | in the logged-in user's default global                                                                                      |
| SoftphoneLayout() created for an organization.  Describes the apps and tabs that have been configured for the user.                                                                                                    | describeSObjects()          | object properties) for the specified                                                                                        |
| been configured for the user.                                                                                                    |                             |                                                                                                    |
| Peturns information about themes                                                                                                    | describeTabs()              |                                                                                                    |
| describeTheme() available to the current logged-in user.                                                                                                    | describeTheme()             | Returns information about themes available to the current logged-in user.                                                   |

# Field Types

In addition to the primitive data types, the API defines these data types for object fields

| types for object fields | uata types, the API defines these data                                                                           |
|-------------------------|----------------------------------------------------------------------------------------------------|
| anyType                 | Polymorphic data type that represents a particular type depending on the kind of field involved.                 |
| calculated              | Fields that are defined by a formula.                                                                            |
| combobox                | A combobox, which includes a set of enumerated values and allows the user to specify a value not in the list.    |
| currency                | Currency values.                                                                                                 |
| email                   | Email addresses.                                                                                                 |
| encryptedstring         | Encrypted text fields contain any combination of letters, numbers, or symbols that are stored in encrypted form. |
| ID                      | Primary key field for the object.                                                                                |
| masterrecord            | When records are merged, the ID of the record that is saved (the other records are deleted).                     |
| multipicklist           | Multi-select picklists, which include a set of enumerated values from which multiple values can be selected.     |
| percent                 | Percentage values.                                                                                               |
| phone                   | Phone numbers. Values can include alphabetic characters.                                                         |
| picklist                | Picklists, which include a set of enumerated values from which one value can be selected.                        |
| reference               | Cross-references to a different object.<br>Analogous to a foreign key field in SQL.                              |
| textarea                | String that is displayed as a multiline text field.                                                              |
| url                     | URL values.                                                                                                    |
|                         |                                                                                                    |

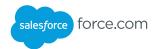

# **API Request Limits**

The following table lists the total API requests (calls) per 24-hour period for an organization.

Limits are enforced against the aggregate of all API calls made by the organization in a 24 hour period; limits are not on a per-user basis. When an organization exceeds a limit, all users in the organization may be temporarily blocked from making additional calls. Calls will be blocked until usage for the preceding 24 hours drops below the limit.

| Salesforce Edition                                                                                                   | API Calls Per License Type                                                                                                    | Minimum | Maximum                                                                                                    |
|----------------------------------------------------------------------------------------------------|----------------------------------------------------------------------------------------------------|---------|----------------------------------------------------------------------------------------------------|
| All Editions: DebuggingHeader<br>on API testing calls for Apex<br>specified. Valid in API version<br>20.0 and later. | N/A                                                                                                    | 1,000   | 1,000                                                                                                    |
| Developer Edition                                                                                                    | N/A                                                                                                    | 15,000  | 15,000                                                                                                    |
| Enterprise Edition     Professional Edition with API access enabled                                                  | <ul> <li>Salesforce: 1,000</li> <li>Force.com Light App: 200</li> <li>Force.com Enterprise App: 200</li> <li>Salesforce Platform: 1,000</li> <li>Force.com - One App: 200 (note: This license is not available to new customers.)</li> <li>Partner Community: 200</li> <li>Gold Partner: 200 (note: This license is not available to new customers.)</li> </ul> | 15,000  | 1,000,000                                                                                                    |
| <ul> <li>Unlimited Edition</li> <li>Performance Edition</li> </ul>                                                   | Salesforce: 5,000     Force.com Light App: 200     Force.com Enterprise App: 200     Force.com App Bundle: 1,000     Salesforce Platform: 5,000     Force.com - One App: 200 (note: This license is not available to new customers.)     Partner Community: 200     Gold Partner: 200 (note: This license is not available to new customers.)                   | 15,000  | Unlimited. However, at any high limit, it is likely that other limiting factors such as system load may prevent you from using your entire allocation of calls in a 24-hour period. |
| Sandbox                                                                                                    | N/A                                                                                                    | N/A     | 5,000,000                                                                                                    |

### **API Fault Element**

The following table lists the API fault elements that the API returns if an error occurs when processing a service request:

|                          | · · · ·                                                                                                    |
|--------------------------|----------------------------------------------------------------------------------------------------|
| ApiQueryFault            | The row and column numbers where the problem occurred.                                                          |
| LoginFault               | An error occurred during the login() call.                                                                      |
| InvalidSObjectFault      | An invalid sObject in a describeSObject(), describeSObjects(), create(), update(), retrieve(), or query() call. |
| InvalidFieldFault        | An invalid field in a retrieve() or query() call.                                                               |
| MalformedQueryFault      | A problem in the queryString passed in a query() call.                                                          |
| InvalidQueryLocatorFault | A problem in the queryLocator passed in a queryMore () call.                                                    |
| MalformedSearchFault     | A problem in the search passed in a search () call.                                                             |
| InvalidIdFault           | A specified ID was invalid in a setPassword() or resetPassword() call.                                          |
| UnexpectedErrorFault     | An unexpected error occurred. The error is not associated with any other API fault.                             |

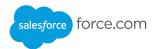

## Compound Fields

Compound fields group together multiple elements of primitive data types, such as numbers or strings, to represent complex data types, such as a location or an address. Compound fields are an abstraction that can simplify application code that handles the values, leading to more concise, understandable code.

Compound fields are accessible as a single, structured field, or as individual component fields. The values contained within the compound field and the values in individual fields both map to the same underlying data stored in Salesforce; they always have identical values. Code that references individual component fields is unaffected by the new compound fields.

#### **Address Compound Fields**

Using API 30.0 and later, standard addresses are available as a compound field of type Address, a structured data type that combines the following fields.

City

Country

CountryCode

Latitude

Longitude

PostalCode

State

StateCode

Street

#### **Geolocation Compound Field**

In API versions 26.0 and later, geolocation fields are available as a compound field of type Location. This structured data type contains the following fields.

Latitude

Longitude

## **Getting Started**

The following fields are read-only fields found on most objects. These fields are automatically updated during API operations. For example, the ID field is automatically generated during a create operation and the LastModifiedDate is automatically updated during any operation on an object.

If you import data into Salesforce, you can set the values for audit fields on the following objects: Account, Article, ArticleVersion, Attachment, CampaignMember, Case, CaseComment, Contact, ContentVersion, Contract, EmailMessage, Event, FeedComment, FeedItem, Holiday, Idea, IdeaComment, Lead, Opportunity, Question, Task, Vote, and custom objects.

- 1. From Setup, enter User Interface in the Ouick Find box, then select User Interface under Customize.
- 2. Under Setup, select Enable "Set Audit Fields upon Record Creation" and "Update Records with Inactive Owners" User Permissions.
- 3. In the permission set or profile you want to set audit fields with, enable the permission, Set Audit Fields upon Record Creation.
- 4. Using the API, create a record and set its audit fields.

Not all standard objects have all audit fields. Check the Enterprise WSDL to verify which audit fields are available for a given object.

| Field            | Field Type | Description                                                                                                    |
|------------------|------------|----------------------------------------------------------------------------------------------------|
| Id               | ID         | Globally unique string that identifies a record.Because this field exists in every object, it is not listed in the field table for each object. Idfields have Defaulted on create and Filter access. |
| isDeleted        | boolean    | Indicates whether the record has been moved to the Recycle Bin (true) or not (false). Because this field does not appear in all objects, it is listed in the field table for each object.            |
| Audit Fields     |            |                                                                                                    |
| CreatedById      | reference  | ID of the User who created this record. CreatedById fields have Defaulted on create and Filter access.                                                                                               |
| CreatedDate      | dateTime   | Date and time when this record was created. CreatedDate fields have Defaulted on create and Filter access.                                                                                           |
| LastModifiedById | reference  | ID of the User who last updated this record. LastModifiedById fields have Defaulted on create and Filter access.                                                                                     |
| LastModifiedDate | dateTime   | Date and time when this record was last modified by a user. LastModifiedDate fields haveDefaulted on create and Filter access.                                                                       |
| SystemModstamp   | dateTime   | Date and time when this record was last modified by a user or by an automated process (such as a trigger). SystemModstamp fields have Defaulted on create and Filter access.                         |